# chflags -- изменить флаги файлов

CHFLAGS(1) ?????????? ???????? ?????? FreeBSD CHFLAGS(1)

????????

chflags -- ???????? ????? ???????

#### ?????????

chflags [-fhv] [-R [-H | -L | -P]] flags file ...

## $77777777$

??????. 

?????? ????? ?? ??????? ??? ?????.

 $-L$  ??? ?????????????? ? ?????? -R, ????????? ?? ????????

 $-P$  ??? ?????????????? ? ?????? -R, ?? ????????? ?? ????????.

????????? ??-?????????.

#### $-R$

???????? ????.

## arch, archived

#### opaque

???? opaque ( ???????? ? ????????????????? )

## nodump

???? nodump ( ???????? ? ????????????????? )

### sappnd, sappend

```
2 chflags -- изменить флаги файлов
   Опубликовано muff.kiev.ua (http://muff.kiev.ua)
 ???? "system append-only" ( ?????? ???????????????????? )
 schg, schange, simmutable
 ???? "system immutable" ( ?????? ?????????????????? )
 sunlnk, sunlink
 ???? "system undeletable" ( ?????? ???????????????????? )
 uappnd, uappend
 ???? "user append-only" ( ???????? ? ????????????????? )
 uchg, uchange, uimmutable
 ???? "user immutable" ( ???????? ? ????????????????? )
 uunlnk, uunlink
 ???? "user undeletable" ( ???????? ? ????????????????? )
777.77777777nouchg ???????? ???? "user_immutable" ( ???????? ? ?????????????????? )
 dump ???????? ???? "nodump" ( ???????? ? ????????????????? )
???????????? ????????
 0 ???????? ??? ?????.
 1 ??-??, ??? ? nodump.
 2 ??-??, ??? ? uchq.
 3 ??-??, ??? ? uchg, nodump.
 4 ??-??, ??? ? uappnd.
 10 ??-??, ??? ? opaqu?.
 20 ??-??, ??? ? uunlnk.
??????????? ???? ???????.
???? ?? ?????? ????? -H, -L ??? -h, chflags ?????????? ? ???????????? ??????,
??????? ???????????? ????? ?????????.
?????? ?????
```
 $ls(1)$ , chflags(2), stat(2), fts(3), security(7), symlink(7)

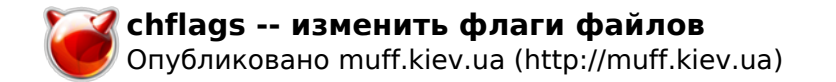

**FreeBSD 6.2 3 ????? 2006 FreeBSD 6.2**

**Источник (получено** *2024-04-27 03:37***):** <http://muff.kiev.ua/content/chflags-izmenit-flagi-failov>